### Approximately Linear INGARCH Models for Spatio-Temporal Counts

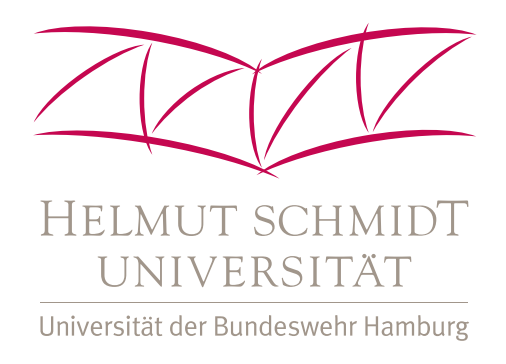

## MATH STAT

#### Malte Jahn, Christian H. Weiß

Department of Mathematics & Statistics,

Helmut Schmidt University, Hamburg

#### Hee-Young Kim

Department of Applied Statistics,

Korea University, Sejong

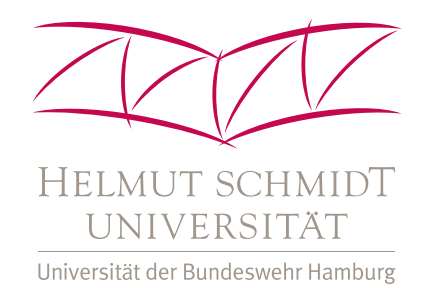

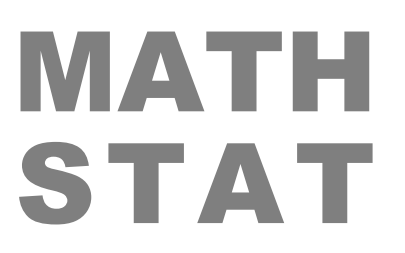

# Approximately Linear INGARCH Models for Count Time Series

Introduction

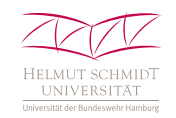

**Count processes**  $(X_t)$ : range contained in  $\mathbb{N}_0$ ,

i. e., set of non-negative integers (see Weiß, 2018).

Distinguish two cases:

- unbounded counts  $(X_t)$ , i.e., full  $\mathbb{N}_0$  as range;
- bounded counts  $(X_t)$ , i.e., upper bound  $n \in \mathbb{N}$ , so range  $\{0, \ldots, n\}$  also bounded from above!

(Exactly linear) INGARCH model (Ferland et al., 2006) for **unbounded** counts  $(X_t)$ : Let  $M_t = E[X_t | \mathcal{F}_{t-1}]$ , then

$$
M_t = a_0 + \sum_{i=1}^p a_i X_{t-i} + \sum_{j=1}^q b_j M_{t-j}.
$$

Counts  $X_t | \mathcal{F}_{t-1}$  emitted by, for example, Poi $(M_t)$ .

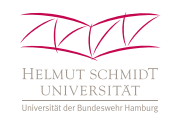

(Exactly linear) BINGARCH model (Ristić et al., 2016) for **bounded** counts  $(X_t)$ : Let  $P_t = \frac{1}{n} M_t$ , then

$$
P_t = a_0 + \sum_{i=1}^p a_i X_{t-i}/n + \sum_{j=1}^q b_j P_{t-j}.
$$

Counts  $X_t | \mathcal{F}_{t-1}$  emitted by, for example, Bin $(n, P_t)$ .

Problem: In both cases, rather limiting parameter constraints that prevent negative parameter and ACF values.

Possible solution: approximately linear (B)INGARCH models by Weiß et al. (2022), Weiß & Jahn (2021),

with negative ACF values while (nearly) linear model structure.

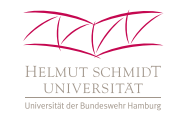

### Solution by Weiß et al. (2022) for unbounded counts: softplus INGARCH model with response function  $f = sp_c$ .

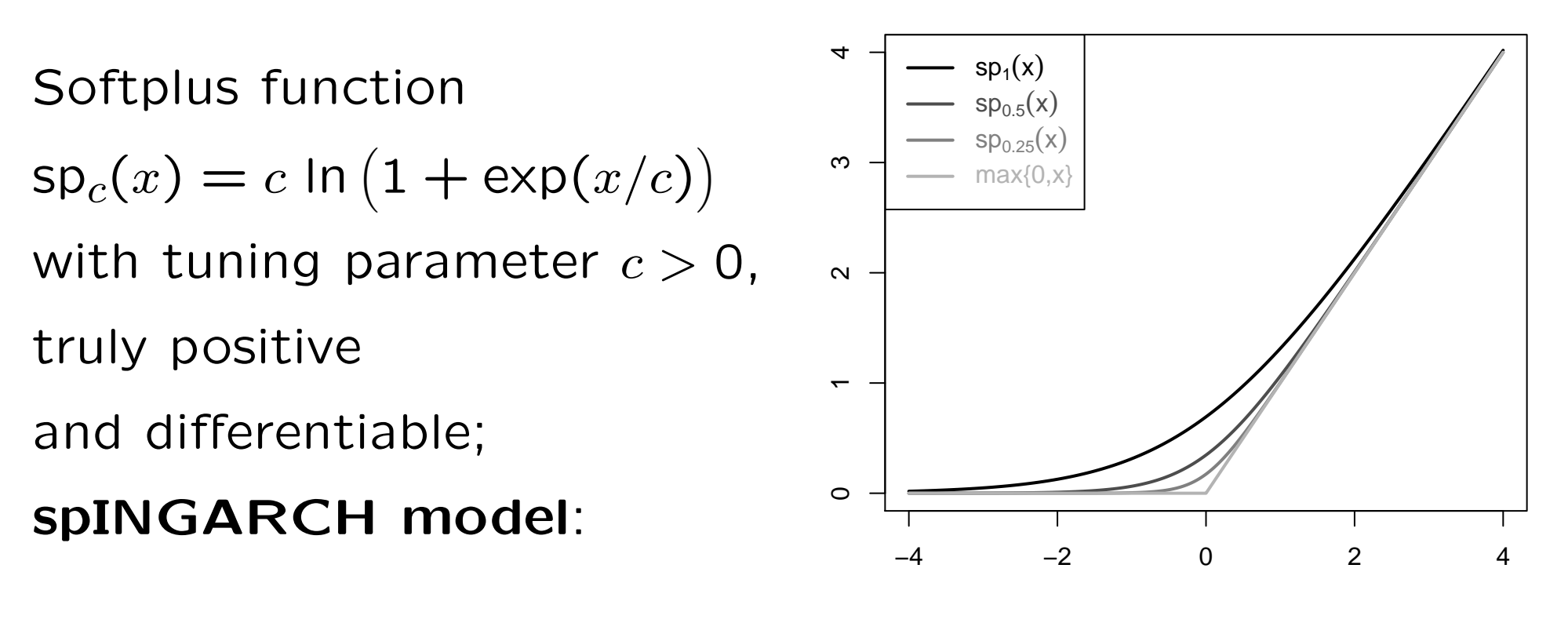

$$
M_t = \mathrm{sp}_c(\alpha_0 + \sum_{i=1}^p \alpha_i X_{t-i} + \sum_{j=1}^q \beta_j M_{t-j}).
$$

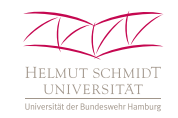

### Solution by Weiß & Jahn (2021) for bounded counts: soft-clipping BINGARCH with response fct.  $f = \mathsf{sc}_c$ .

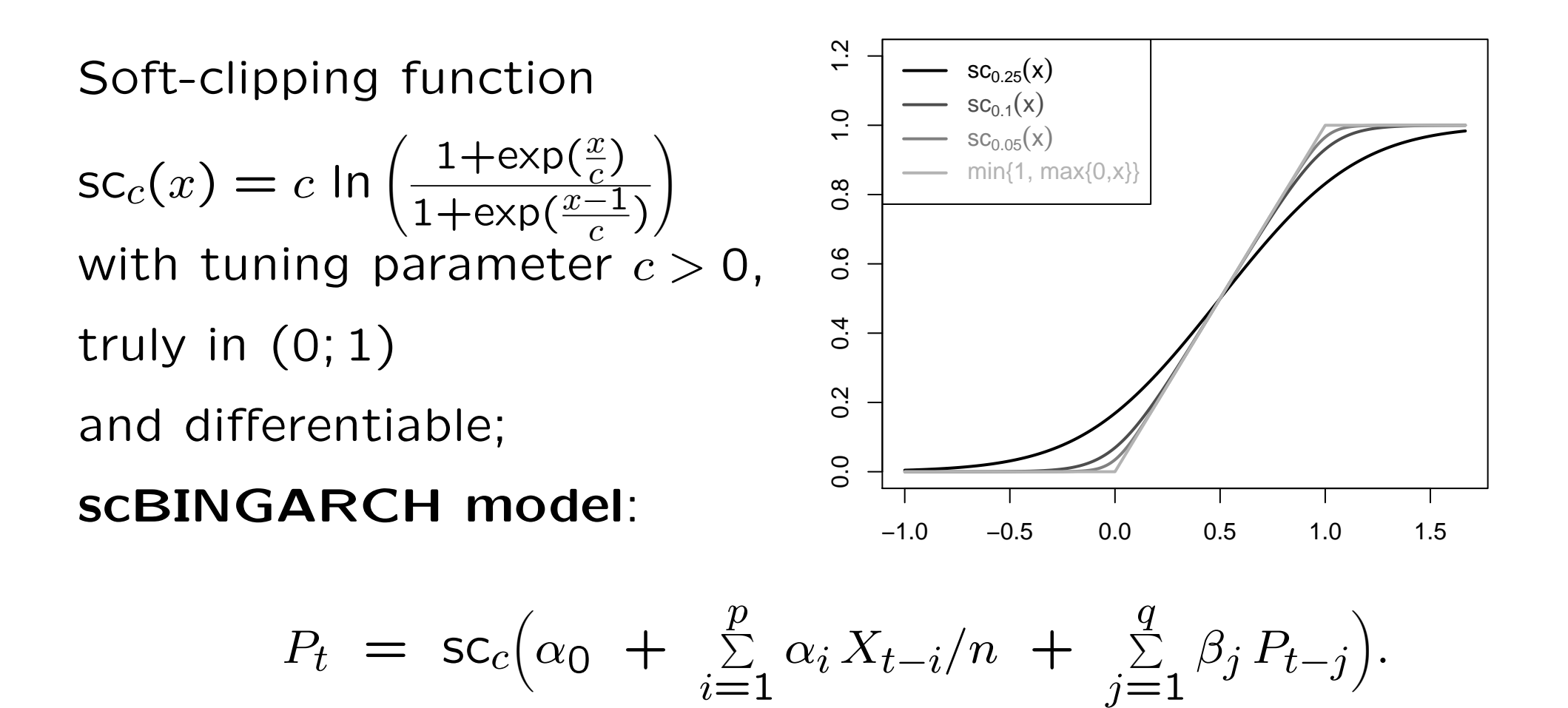

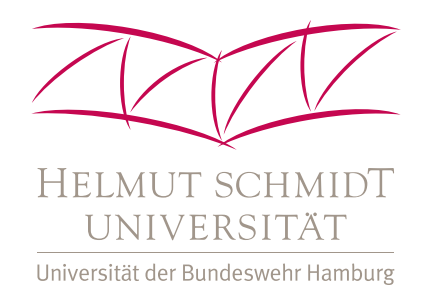

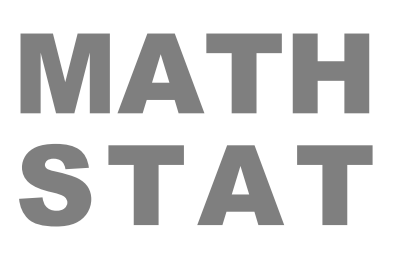

# On Linear Spatio-Temporal INGARCH Models

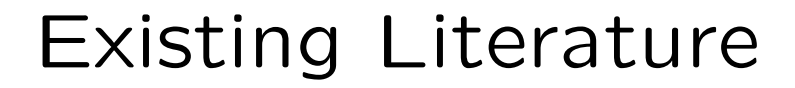

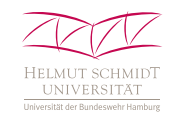

Up to now, spatio-temporal (ST) models for *un*bounded counts, mainly applications in epidemiology (disease surveillance).

Let  $\boldsymbol{X}_t = (X_{t,1}, \dots, X_{t,m})^\top \in \mathbb{N}_0^m$ ,  $m \in \mathbb{N}$ , express count  $X_{t,i}$  at time t in unit i. For INGARCH-type models, denote conditional mean  $M_{t,i}$ , used for generating  $X_{t,i}|\mathcal{F}_{t-1}$ . ST-INARCH(1) model (Held et al., 2005; Paul et al., 2008):

$$
M_{t,i} = \lambda_i X_{t-1,i} + \phi_i \Sigma_{j \neq i} w_{ji} X_{t-1,j} + \gamma_i,
$$

where, e.g., spatial weights  $w_{ji} = 0$  if unit j not neighbour of i, otherwise  $w_{ji} = 1/n_j$  (row-normalized,  $n_j$ =neighbours of j).

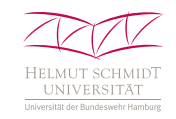

ST-INARCH(1) model in matrix notation:  $M_t = \Gamma X_{t-1} + \gamma$ , where  $\Gamma$  diagonal entries  $\lambda_i$  and off-diagonal entries  $\phi_i w_{ii}$ , see Held & Paul (2012).

Armillotta & Fokianos (2021): unique  $\lambda$ ,  $\phi$ ,  $\gamma$  across locations *i*.

Higher-order extension by Bracher & Held (2020):

$$
M_t = \sum_{k=1}^p u_k \Gamma X_{t-k} + \gamma,
$$

where AR-weights  $u_1,\ldots,u_p$  with  $\sum_{k=1}^p u_k = 1$ , e.g.,

 $u_k \sim \kappa^{k-1}$  such that INGARCH(1,1)-type model for  $p \to \infty.$ 

ST-INGARCH(1, 1) by Clark & Dixon (2021):

 $M_t = \gamma_t + a_1 X_{t-1} + b_1 M_{t-1}$ , i.e., with scalar coefficients.

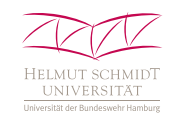

#### Problems:

- All model parameters non-negative (to ensure  $M_{t,i} > 0$ ), thus only positive ACF values can be captured.
- No proposal for bounded counts.

#### Our contributions:

- ST softplus  $INGARCH(p, r; q, s)$  (ST-spINGARCH)
- for unbounded counts simulations and illustration; • ST soft-clipping  $BINGARCH(p, r; q, s)$  (ST-scBINGARCH)
- for bounded counts, applied to meteorological time series, solving problems we are confronted with in practice.

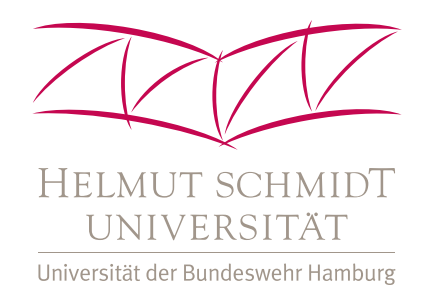

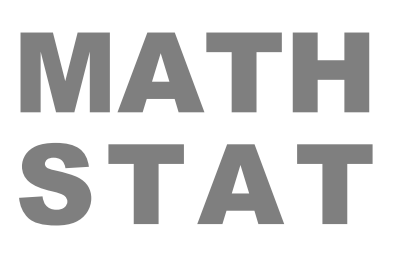

# The Spatio-Temporal Softplus INGARCH Model for Unbounded Counts

Definition & Discussion

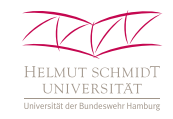

ST-spINGARCH $(p, r; q, s)$  model with range  $\mathbb{N}_0^m$ :

$$
M_{t,i} = \text{sp}_c\Big(\alpha_0 + \sum_{k=1}^p \alpha_k X_{t-k,i} + \sum_{g=1}^r \lambda_g \sum_{j \neq i} w_{ij} X_{t-g,j} + \sum_{l=1}^q \beta_l M_{t-l,i} + \sum_{h=1}^s \phi_h \sum_{j \neq i} w_{ij} M_{t-h,j}\Big), \ i = 1, \dots, m,
$$

where  $\boldsymbol{X}_t \vert \mathcal{F}_{t-1}$  emitted by

multivariate unbounded-counts distribution with mean  $M_t$ .

Default choice: (conditionally) independent Poisson.

Possible extensions: copula for stronger cross-correlation; different distribution family, e. g., negative binomial; time- or unit-specific parameters.

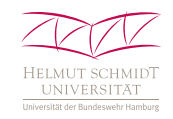

- Model fitting: CML estimation.
- If feedback terms included in model,
- then initialization of  $(M_t)$  by mean X.
- CML estimates computed by numerical optimization routine, approximate standard errors via inverse Hessian.
- Model selection via Akaike's information criterion (AIC).

**Simulation study:** 1,000 repl., " $k$ -nearest neighbours" (knn).  $m=20$  Cartesian coordinates  $\boldsymbol{u}_i=(x_i,y_i)$  randomly per simulation run, then knn spatial weights with  $k = 5$ :  $w_{ji} = 1/5$  if  $u_j$  one of five nearest points of  $u_i$ .

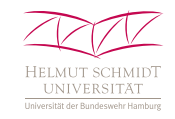

#### **Simulation scenarios**  $(T = 100, 250, 500, 1000)$ :

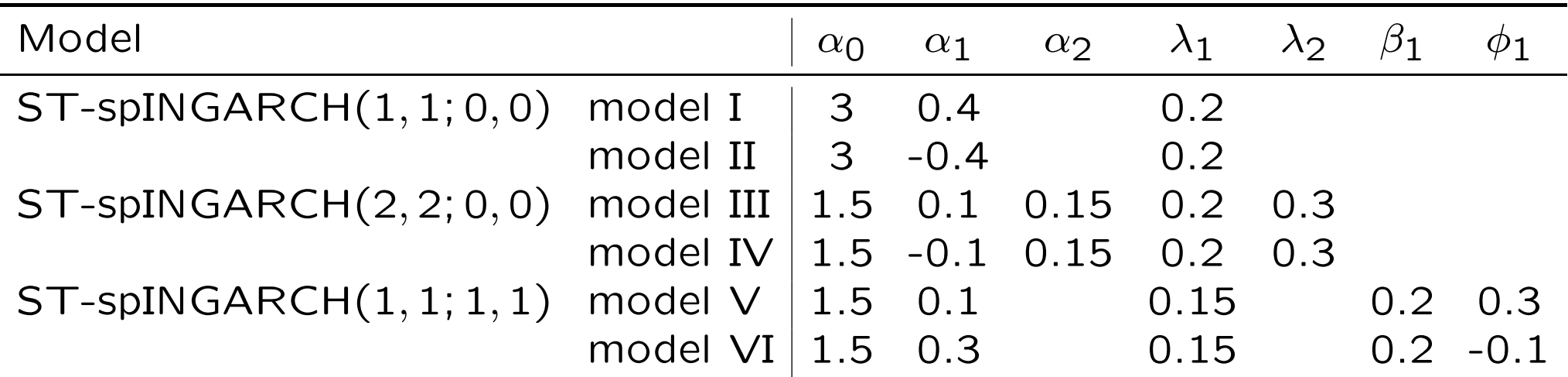

#### Summary of findings:

Bias and RMSE decrease as  $T$  increases (consistency).

CML estimates for AR-type models  $(1, 1, 0, 0)$  and  $(2, 2, 0, 0)$ 

converge faster than for feedback model (1, 1; 1, 1).

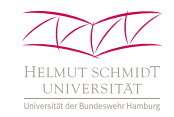

#### Illustrative application: Chicago crime data.

Monthly number of burglaries ( $T = 72$ ) in  $m = 552$  census block groups, see Clark & Dixon (2021). Two blocks are neighbours if they share border. Spatial weights  $w_{ji}=1/n_j$  if  $i$  is adjacent to  $j$   $(n<sub>j</sub>$  = number of neighbours of j).

Armillotta & Fokianos (2021) fit first- and second-order "Poisson network autoregression" (PNAR) model (linear or loglinear). Information criteria prefer linear models, best performance by PNAR(2) model.

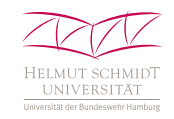

 $(\ldots)$ 

#### Illustrative application: Chicago crime data.

Using Poi-ST-spINGARCH $(1, 1; 0, 0)$ – $(2, 2; 0, 0)$  with  $c = 0.01$ ,

nearly identical estimates as for exactly linear PNAR models:

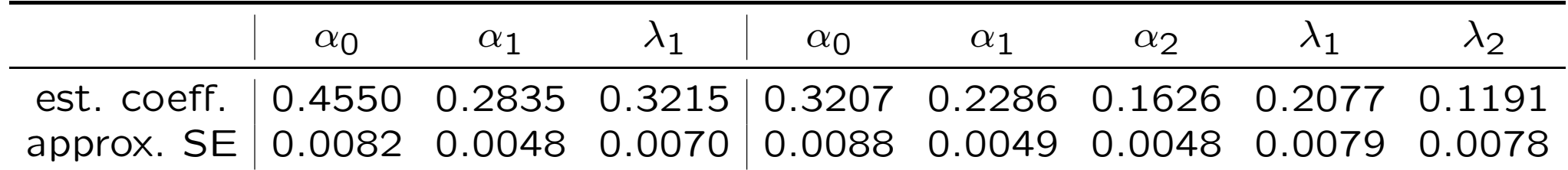

Thus, Poi-ST-spINGARCH model

behaves linear in close approximation.

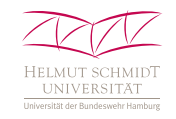

#### Illustrative application: Chicago crime data.

By contrast to PNAR model, we can include feedback term:

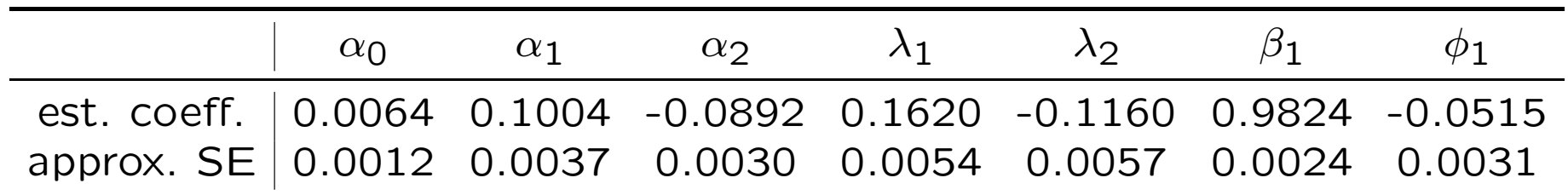

Softplus link useful as negative values for  $\alpha_2, \lambda_2, \phi_1$ .

Large drop in magnitude of (non-)spatial AR coefficients,

nearly all "dependency mass" into non-spatial feedback term  $\beta_1$ , so slowly decaying ACF.

Seems to indicate non-stationarity: negative trend in data.

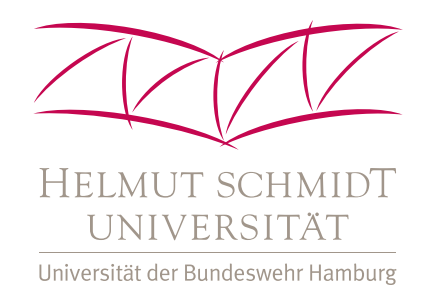

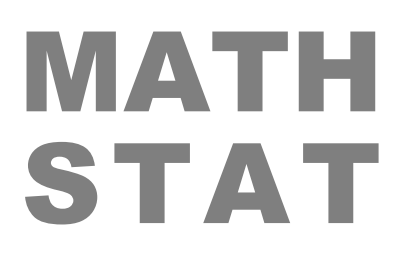

# The Spatio-Temporal Soft-clipping BINGARCH Model for Bounded Counts

Definition & Discussion

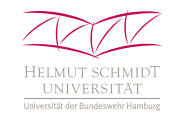

ST-scBINGARCH $(p, r; q, s)$  model with range  $\{0, \ldots, n\}^m$ :

$$
P_{t,i} = \mathsf{sc}_c \Big( \alpha_0 + \sum_{k=1}^p \alpha_k X_{t-k,i} / n + \sum_{g=1}^r \lambda_g \Sigma_j \neq i w_{ij} X_{t-g,j} / n + \sum_{l=1}^q \beta_l P_{t-l,i} + \sum_{h=1}^s \phi_h \Sigma_j \neq i w_{ij} P_{t-h,j} \Big), \ i = 1, \dots, m,
$$

where  $\boldsymbol{X}_t \vert \mathcal{F}_{t-1}$  emitted by

multivariate bounded-counts distribution with mean  $n \cdot \boldsymbol{P}_t$ .

Default choice: (conditionally) independent binomials.

Possible extensions: copula for stronger cross-correlation; different distribution family, e. g., zero-inflated binomial (ZIB).

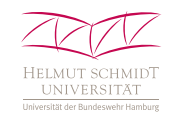

Parameter estimation by conditional ML approach.

- Applied to meteorological t. s. (DWD Climate Data Center), for weather stations in Schleswig-Holstein:
- cloud coverage data ( $m = 17$ ): precipitation data ( $m = 34$ ):

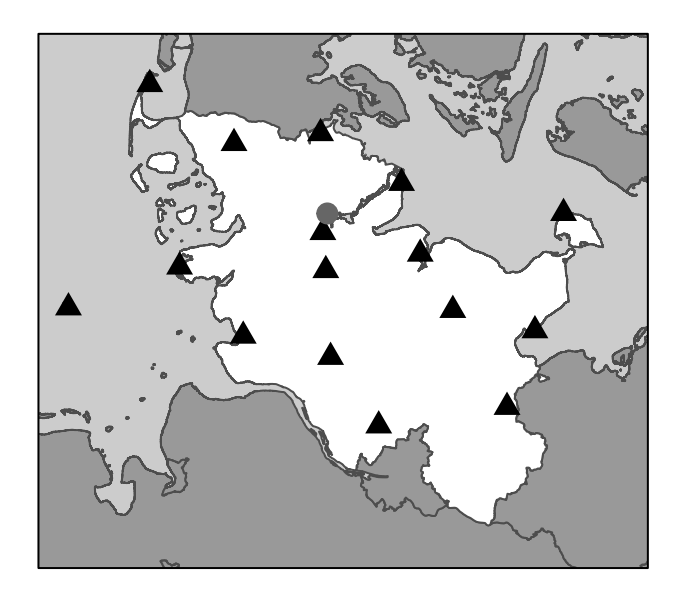

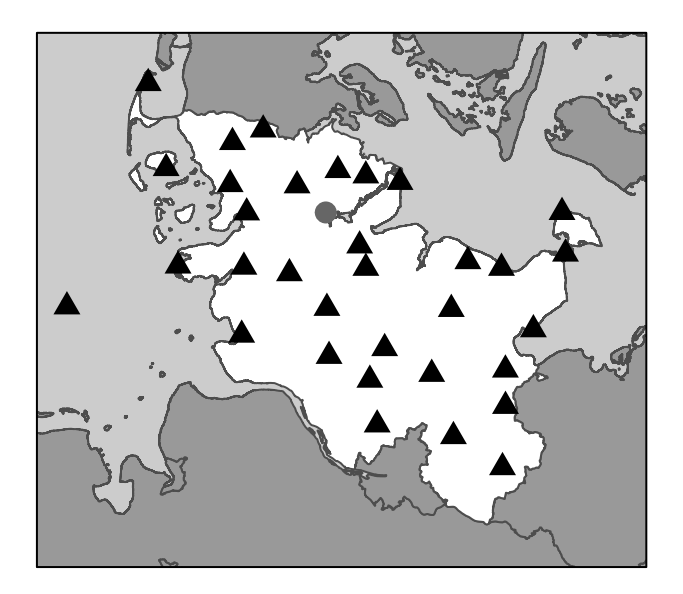

grey circle  $=$  weather station "Schleswig"

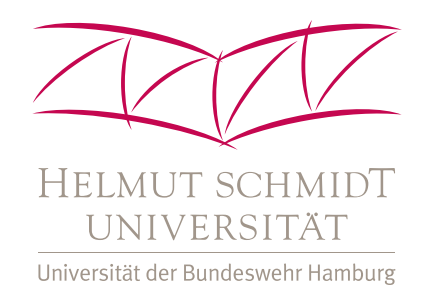

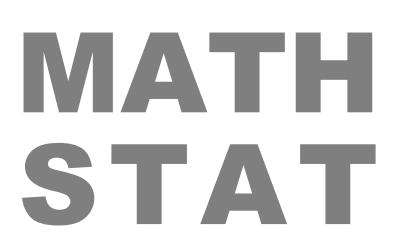

п

## Cloud Coverage: Dealing with Missing Values

Data Application

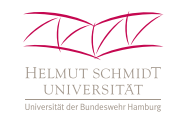

- Hourly cloud-coverage data (2009–2019), i. e.,
- share of visible sky covered by clouds.
- Counts ("okta") from 0 (no clouds) to 8 (sky fully overcast),
- i. e., counts  $X_{t,i}$  with bound  $n = 8$ .

#### Irregular observations:

flag "9" (no data), "-1" (sky not observable),

treated as "NA" (not available, i. e., missing data).

5.5% of NA observations in  $\{x_{t,i}\}\)$ . But

57.2% of vectors  $x_t$  with at least one NA component  $x_{t,i}$ .

 $\Rightarrow$  We have to impute integer values!

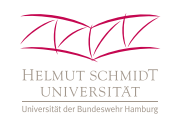

#### Our solution: If  $x_{t,i}$  missing, then

impute with value  $x_{t,j}$  from most correlated non-NA station

at time  $t$  (thus preserving integer nature of data).

Selected  $x_{t,j} \approx$  "nearest neighbour" in terms of cross-correlation. Average maximum corr. between stations over time is 0.709.

Our proposal for spatial weight matrix  $\mathbf{W} = (w_{ij})_{i,j=1,\dots,m}$ : rely on great circle distance  $d_{ij}$ , with two extreme cases:

• sparse  $W^{(1)}$ : only nearest neighbour,

$$
w_{ij}^{(1)} = 1
$$
 if  $j$  geographically closest to  $i$ ;

• dense  $W^{(2)}$ : all neighbours,

$$
w_{ij}^{(2)} = 1/d_{ij}
$$
 plus row-normalization.

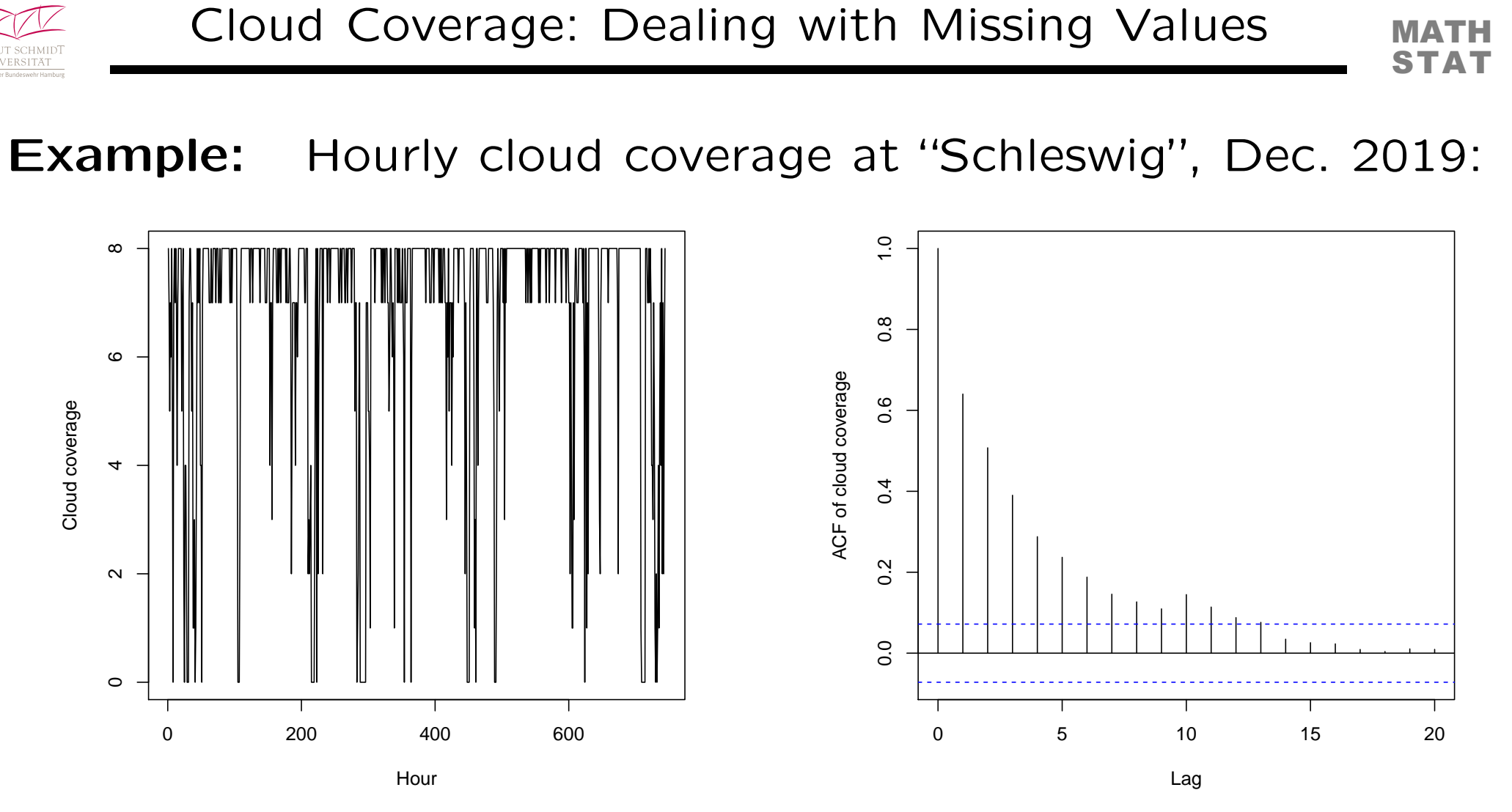

 $\Rightarrow$  slowly decaying memory,

use feedback terms in ST-scBINGARCH model.

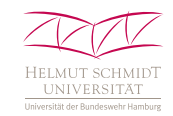

For both  $W^{(1)}$  and  $W^{(2)}$ , model selection via AIC.  $W^{(2)}$  generally produces lower AIC values.

Cloud-coverage counts (Dec. 2019):

ML-fitted ST-scBINGARCH $(1,3;1,1)$  model with  $W = W^{(2)}$ .

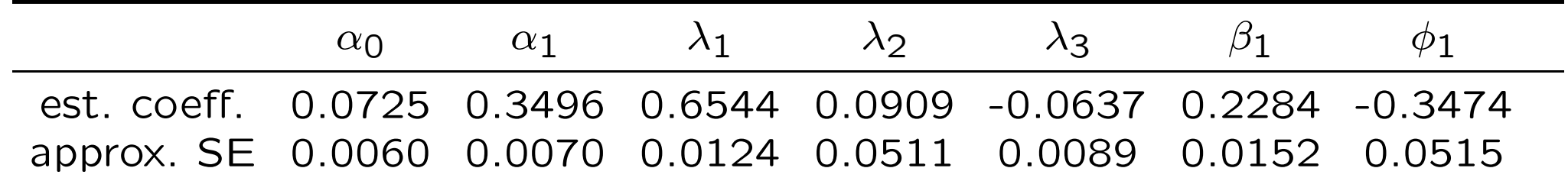

Note: negative coefficients, soft-clipping link relevant.

Feedback terms  $\beta_1$  and  $\phi_1$  have opposing signs:

"compensation effect", for ACF of "foreign" stations,

we have faster decay than under pure AR structure.

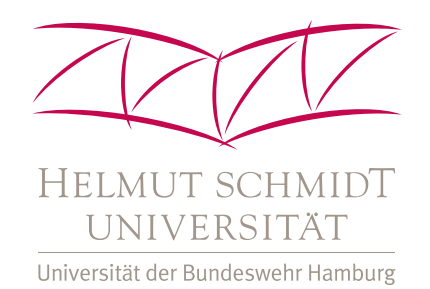

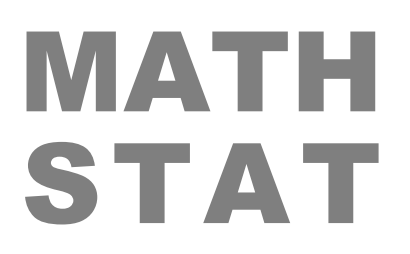

## Rainy Hours per Day: Accounting for Zero-Inflation

Data Application

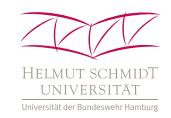

Rainy hours per day:  $x_{t,i}$  with upper limit  $n = 24$ .

Again missing data (0.36 % of total hourly observations),

but in particular, strong zero inflation (38 % of zeros).

Thus, conditional ZIB distribution with parametrization

$$
P(X_{t,i} = x | \mathcal{F}_{t-1}) = \omega (1 - P_{t,i}) 1_{\{x=0\}} + (1 - \omega (1 - P_{t,i})) p_{\text{Bin}}(x | n, \frac{P_{t,i}}{1 - \omega (1 - P_{t,i})}).
$$

#### (. . . ) see plots on next slide!

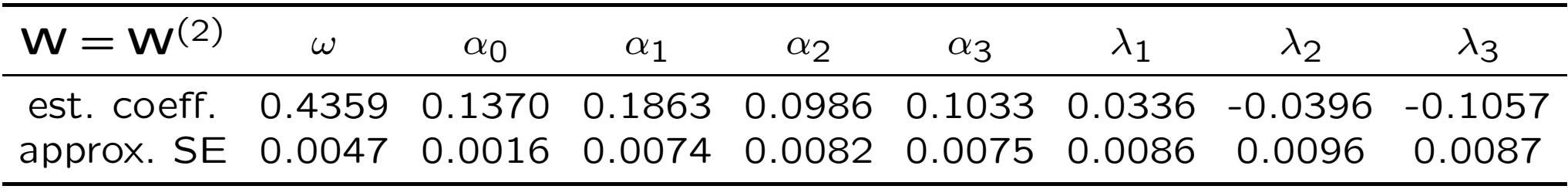

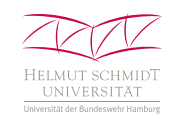

Example: Rainy hours per day at "Schleswig" in 2019:

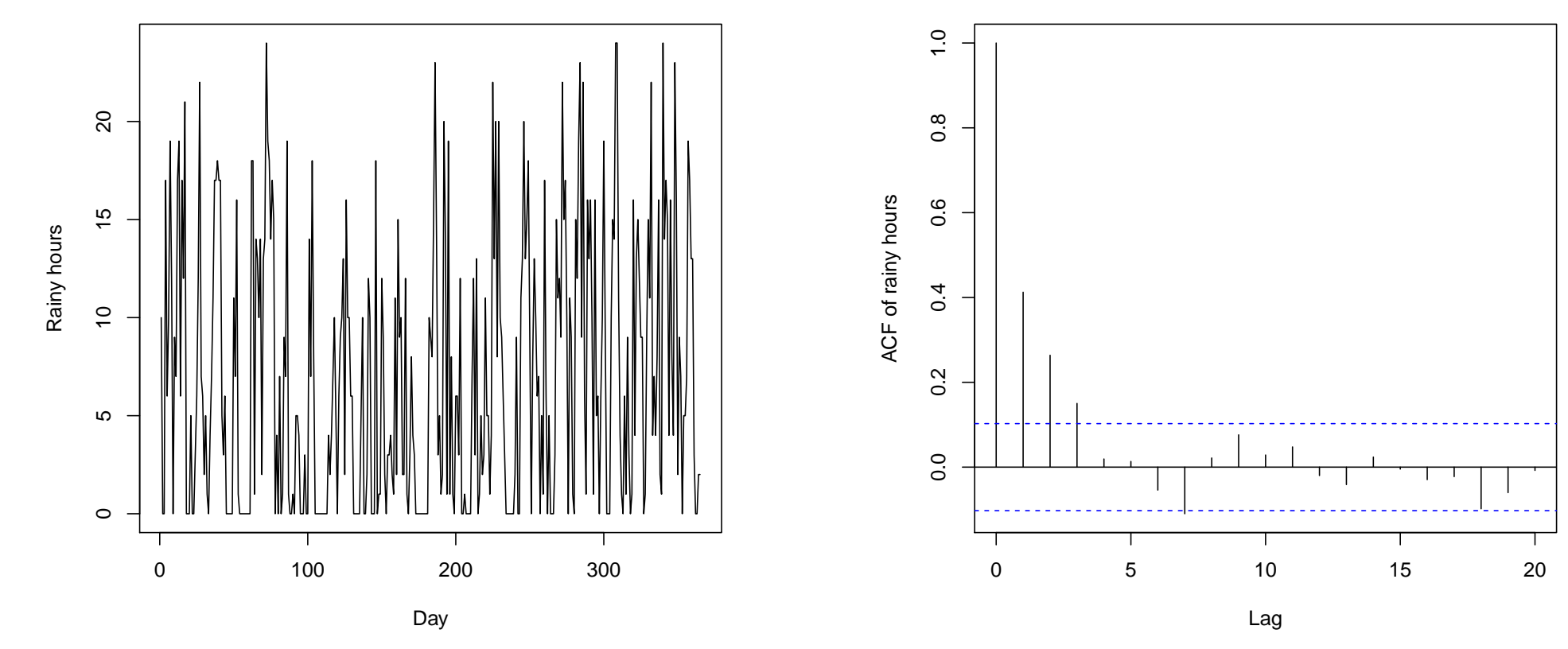

 $\Rightarrow$  ACF drops quickly towards zero,

feedback-terms not needed this time.

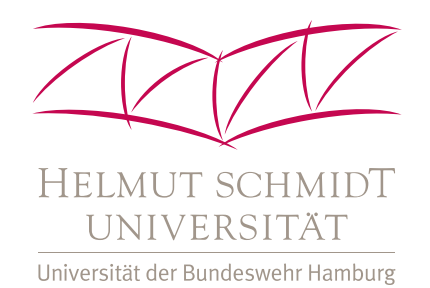

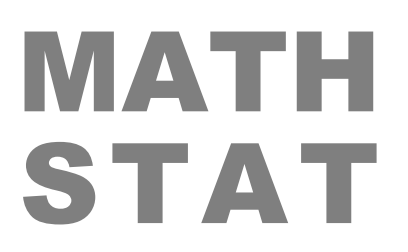

### Cloud Coverage: Accounting for Cross-Correlation

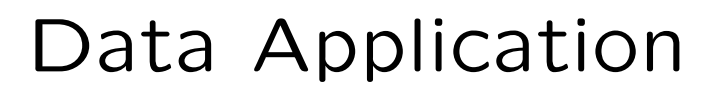

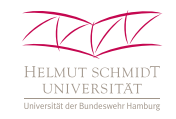

Default model (conditionally independent binomials) only moderate cross-correlation.

Cloud-coverages (Dec. 2019) with strong cross-correlation:

average cross-corr.  $\approx 0.52$ ,

negative relationship to geographical distance.

Default model:

cross-correlation  $\approx 0.25$ .

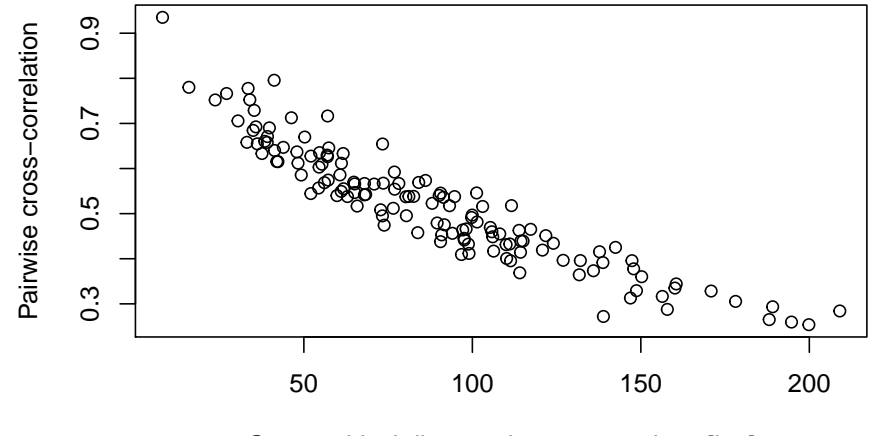

Geographical distance between stations [km]

Idea: like in Armillotta & Fokianos (2021), employ copula distributions with count marginals.

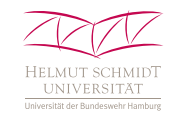

#### Gaussian copula

$$
C(u_1,\ldots,u_m) = \Phi_{m;\mathbf{R}}(\Phi^{-1}(u_1),\ldots,\Phi^{-1}(u_m))
$$

with corresponding copula density

$$
c(u_1,\ldots,u_m) \;=\; \det({\bf R})^{-1/2}\, \exp\left(\tfrac{1}{2}\,\Phi^{-1}(u)^{\!\top}\,\big({\bf I}-{\bf R}^{-1}\big)\,\Phi^{-1}(u)\right)\!.
$$

With univariate count CDFs  $F_1, \ldots, F_m$ , joint multivariate CDF

$$
F(x_1,\ldots,x_m) = C(F_1(x_1),\ldots,F_m(x_m)).
$$

**Problem:** joint PMF  $p(x_1, \ldots, x_m)$  requires  $2^m$  discrete differences of joint CDF, not feasible!

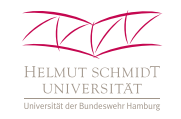

#### Gaussian copula (...)

We use approximate solution of Kazianka & Pilz (2010):

$$
p(x_1,\ldots,x_m) \approx c(u_1,\ldots,u_m) \cdot \prod_{i=1}^m P(X_i=x_i),
$$

where  $u_i=\frac{1}{2}$  $\big(F_i(x_i) + F_i(x_i - 1)\big)$  ("mid-point approximation").

How to choose **R** for  $\Phi_{m:R}(\cdot)$ ?

#### Standard solution:

"exchangeable correlation structure",  $\mathbf{R} = (1 - \rho)\mathbf{I} + \rho \mathbf{E}$ .

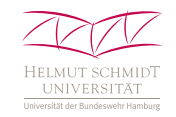

How to choose **R** for  $\Phi_{m:R}(\cdot)$ ? (...)

To explicitly account for spatial pattern in cross-correlation, we resort to concept of spatially correlated errors.

Spatial error model (SEM):  $y = f(x, \beta) + u$ , where

 $u = \rho \mathbf{W} u + \epsilon$  with standard normal  $\epsilon$  (LeSage & Pace, 2009).

Error u as  $u = (I - \rho W)^{-1} \epsilon$ .

With  $\mathbf{B} = (\mathbf{I} - \rho \mathbf{W})^{-1}$ , resulting covariance matrix  $\mathbf{B} \mathbf{B}^{\top}$ .

Idea: "SEM copula" with covariance matrix  $BB^{\top}$ , again single dependence parameter  $\rho$ .

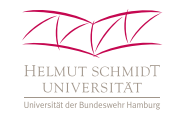

### SEM-copula ST-scBINGARCH $(1, 3; 1, 1)$  with  $W = W^{(2)}$ :

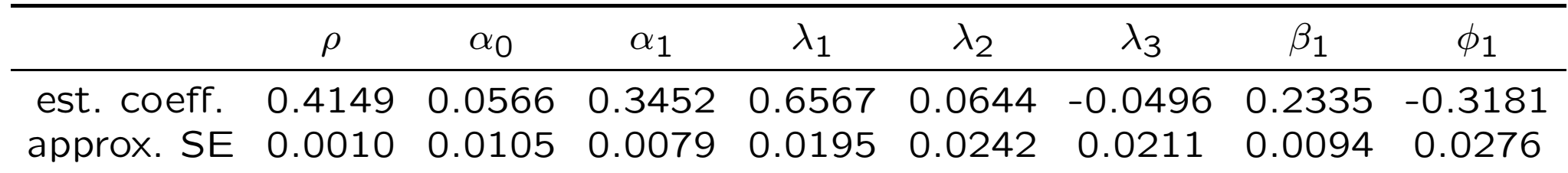

Relation between correlation and distance for

standard copula: SEM copula:

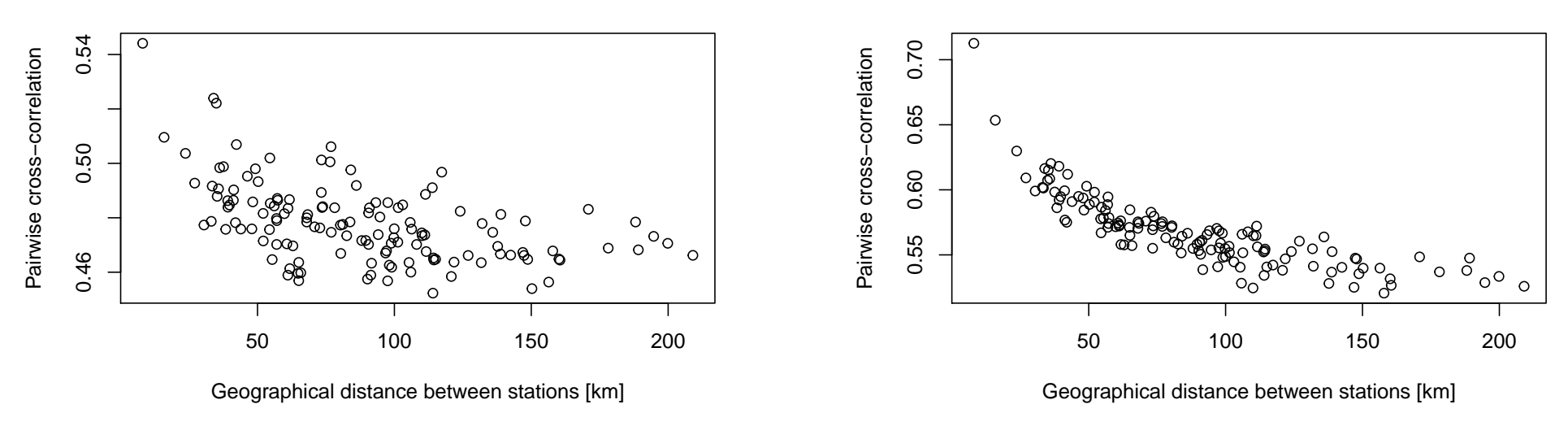

### Thank You for Your Interest!

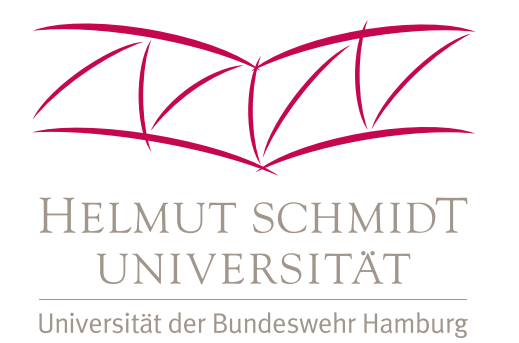

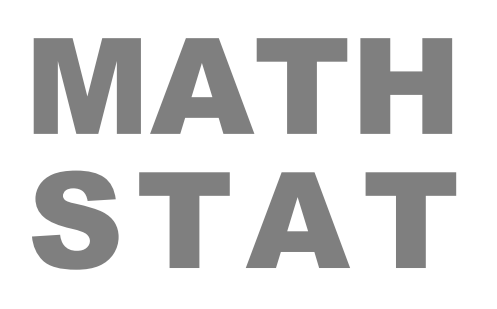

#### Christian H. Weiß

Department of Mathematics & Statistics

Helmut Schmidt University, Hamburg

[weissc@hsu-hh.de](mailto:weissc@hsu-hh.de)

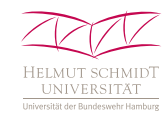

Armillotta & Fokianos (2021) Poisson network ... arXiv:2104.06296v2. Bracher & Held (2020) Endemic-epidemic models . . . IJF, forthc. Clark & Dixon (2021) A class of spatially ... Spat Stat 43, 100493. Ferland et al. (2006) Integer-valued GARCH processes. JTSA 27, 923-942. Held et al. (2005) A statistical framework ... Stat Mod 5, 187-199. Held & Paul (2012) Modeling seasonality ... Biom J 54, 824-843. Kazianka & Pilz (2010) Copula-based geostat... *SERRA* 24, 661–673. LeSage & Pace (2009) Introduction to spatial econometrics. T & F. Paul et al. (2008) Multivariate modelling ... Stat Med 27, 6250-6267. Ristić et al. (2016) A binomial int. ARCH model. Int. J. Biostatistics 12. Weiß (2018) An Introduction to Discrete-Valued Time Series. Wiley. Weiß et al. (2022) Softplus INGARCH mod. Statistica Sinica 32, 1099–1120. Weiß & Jahn (2021) Soft-clipping INGARCH models ... Working Paper.